#### Instituto Tecnológico de Costa Rica TEC| ESCUELA DE MATEMÁTICA CÁLCULO SUPERIOR

# **[Semana 7: Máximos y mínimos locales](https://https://tecdigital.tec.ac.cr/servicios/revistamatematica/material_didactico/libros/index.htm)**

#### **Aplicaciones: Máximos y mínimos locales**

[Revista de Matemática/Libros](https://tecdigital.tec.ac.cr/servicios/revistamatematica/material_didactico/libros/)

[W. Mora. "Cálculo en Varias Variables."](https://tecdigital.tec.ac.cr/servicios/revistamatematica/material_didactico/libros/)

# $f(\mathcal{Y})\oplus \mathcal{Y} \oplus \mathcal{Y}$

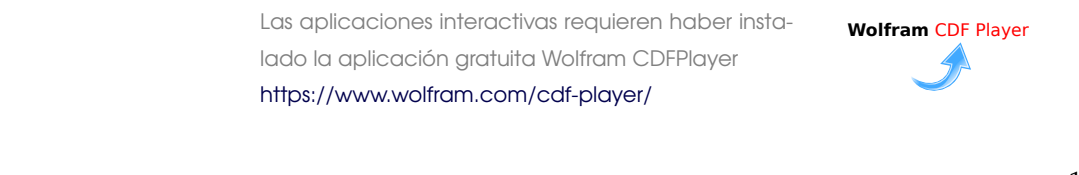

#### Contenido

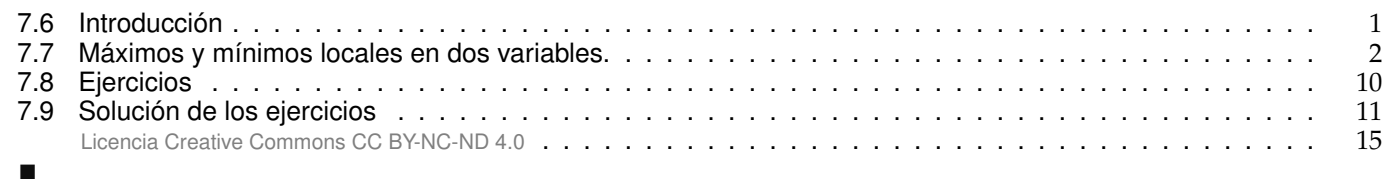

# <span id="page-0-0"></span>**7.6 Introducción**

¿Por qué, en una variable, en un punto crítico p, f alcanza un máximo local si f"(p) < 0?. En una variable, los<br>puntos críticos do f son los puntos  $x = n$  on los que f'(n) = 0 (o on los que f' se indefine). Muchas veces so puntos críticos de f son los puntos  $x = p$  en los que  $f'(p) = 0$  (o en los que f' se indefine). Muchas veces se puede clasificar este punto crítico con el signo de f''(p). Esto se puede establecer usando polinomios de Taylor.<br>Según el teorema de Taylor, en los alrededores de n Según el teorema de Taylor, en los alrededores de p

Interpretación geométrica. Observe que le signo de f"(p) ≠ 0 decide el signo (y por tanto la concavidad) del polinomio de Taylor de orden dos: Como  $f'(\vec{p}) = 0$ ,

$$
f(x) - f(p) = \frac{1}{2} f''(p)(x - p)^2 + R_2(p, x)
$$

por tanto, la cuadrática  $y = f''(p)(x - p)^2$  siempre es positiva o siempre es negativa y además domina al resto  $R_2$  en algún entorno de p. Si  $f''(p) = 0$  no podemos decir algo del signo (solo nos queda el resto  $R_2(p, x)$ ).

En la figura que sigue se muestra la gráfica del polinomio de Taylor P<sub>2</sub> y la gráfica de f. Recordemos que

$$
P_2(x) = f(\mathbf{p}) + f'(\mathbf{p})(x - p) + \frac{f''(\mathbf{p})}{2}(x - h)^2
$$

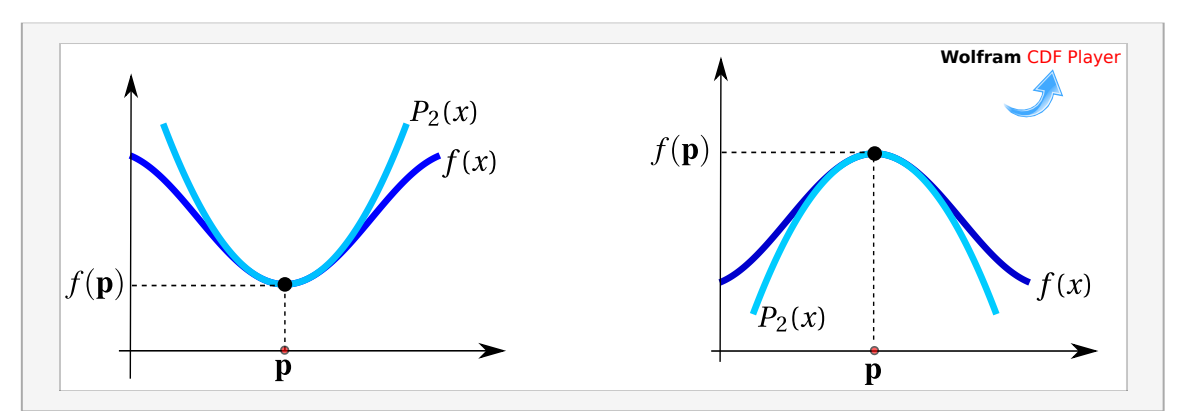

Figura 7.1: El signo de f"(p) se usa para clasificar puntos críticos.

Formalmente, el signo de  $f(p + h) - f(p)$  coincide con el signo del término de segundo orden (la parábola)  $y = f''(p)(x - p)^2$  en un entorno de p

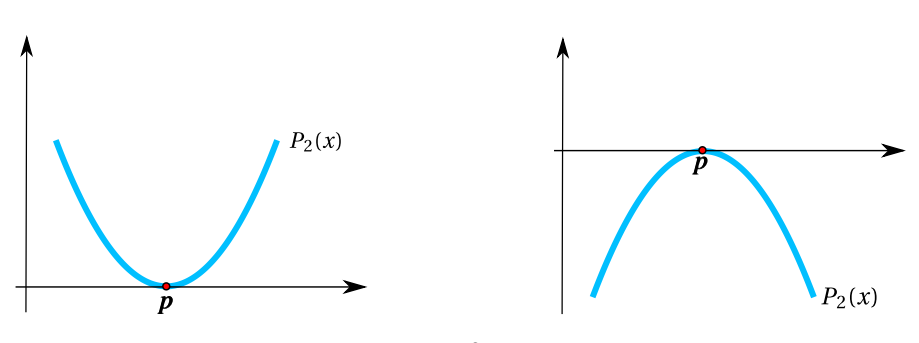

**Figura 7.2:** Parábolas  $f''(p)(x - p)^2$  con  $f''(p) > 0$  y  $f''(p) < 0$ 

# <span id="page-1-0"></span>**7.7 Máximos y mínimos locales en dos variables.**

Como en cálculo en una variable, los extremos *locales* de una función de dos variables son puntos donde la función alcanza un máximo o un mínimo en un entorno del dominio de la función. Si la función está definida en una región <sup>U</sup>, los extremos *globales* son los puntos donde la función toma valores máximos o mínimos en toda esta región, y esto podría suceder en cualquier parte de la región en consideración. Recordemos que un entorno abierto alrededor de  $p \in \mathbb{R}^2$  de radio  $\delta$  es el conjunto  $U_{\delta}(p) = \{x \in \mathbb{R}^2 : ||x - p|| < \delta\}$ , es decir, un disco (sin borde) con centro en p y de radio  $δ$ .

#### **Definición 7.1 (Extremos locales).**

Sea f función de dos variables,  $f : \mathbb{R}^2 \longrightarrow \mathbb{R}$  f tiene un máximo local en  $p = (p_1, p_2) \in \mathbb{R}^2$  si existe un entorpo abjecto  $\prod_c(p)$  tal que  $f(x, y) \leq f(p)$  para todo  $(x, y) \in \prod_c(p)$ . El punto  $(p_1, p_2, f(p))$  se dice un entorno abierto  $U_\delta(p)$  tal que  $f(x, y) \leq f(p)$  para todo  $(x, y) \in U_\delta(p)$ . El punto  $(p_1, p_2, f(p))$  se dice un máximo local de f y el número f(p) es el máximo de f en el entorno  $D_{\delta}(p)$ .

Sea f función de dos variables,  $f : \mathbb{R}^2 \longrightarrow \mathbb{R}$ . f tiene un mínimo local en  $p = (p_1, p_2) \in \mathbb{R}^2$  si existe un enterno abjecto  $\text{Id}_{\mathcal{L}}(p)$  tal que  $f(x, y) > f(p)$  para todo  $(x, y) \in \text{Id}_{\mathcal{L}}(p)$ . El punto  $(p_1, p_$ entorno abierto  $U_\delta(p)$  tal que  $f(x, y) \geq f(p)$  para todo  $(x, y) \in U_\delta(p)$ . El punto  $(p_1, p_2, f(p))$  se dice un mínimo local de f y el número f(p) es el mínimo de f en el entorno  $U_{\delta}(p)$ .

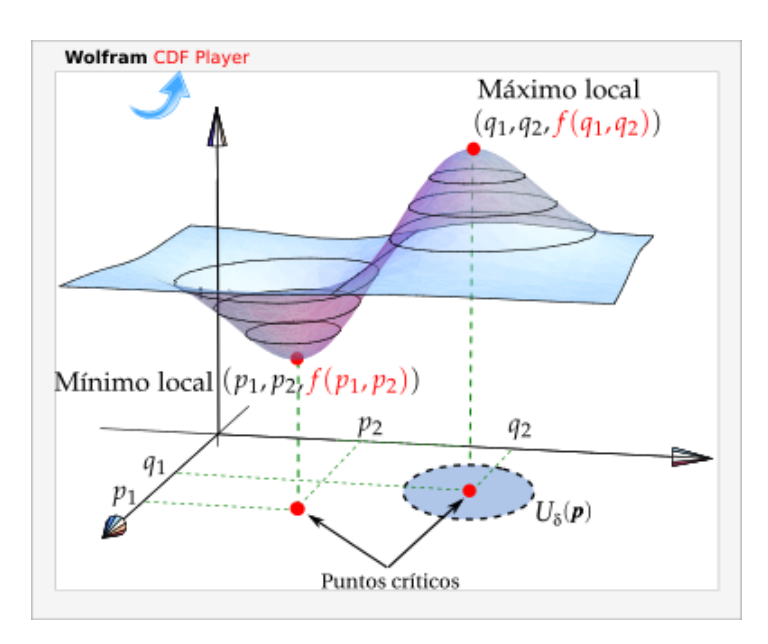

**Figura 7.3:** Puntos críticos y un máximo y un mínimo local.

v

Si las desigualdades de la definición anterior se cumplen para todos los puntos en el dominio de <sup>f</sup>, entonces <sup>f</sup> tiene un máximo absoluto (o mínimo absoluto) en <sup>p</sup>.

#### **Puntos críticos y extremos locales**

**Definición 7.2 (Punto crítico).**

Un punto  $p \in \mathbb{R}^2$  es un punto crítico de f si  $\nabla f(p) = 0$ , es decir, si  $\frac{\partial f}{\partial x}(p) = 0$  y  $\frac{\partial f}{\partial y}(p) = 0$ 

También si <sup>p</sup> es un punto en el interior del dominio de <sup>f</sup>, es punto crítico si <sup>∇</sup><sup>f</sup> no esta definida en este punto, pero aquí solo consideramos extremos "suaves".

**Definición 7.3 (Punto de silla).** Un punto crítico p donde f no alcanza un máximo ni mínimo local se llama *punto de silla*

Si p es un punto de silla de f, hay un entorno  $U_p$  alrededor de p en el que hay elementos x para los que  $f(x) - f(p) > 0$  y hay elementos x en los que  $f(x) - f(p) < 0$ . Esta definición de "punto de silla" puede variar según el texto.

Como en cálculo en una variable, los extremos locales se alcanzan en puntos críticos, es decir, en el caso de que f sea diferenciable, la derivada de f se anula en los puntos críticos. Pero también hay puntos críticos en los que f no alcanza máximos ni mínimos locales (los llamados puntos de silla).

#### **Teorema 7.1**

Sea  $U \subset \mathbb{R}^2$  un conjunto abierto y f :  $U \subset \mathbb{R}^2 \longrightarrow \mathbb{R}$  diferenciable, si  $p \in \mathbb{R}^2$  es un extremo local de f entonces  $\nabla f(\mathbf{p}) = 0$ , es decir,  $\mathbf{p}$  es punto crítico de f.

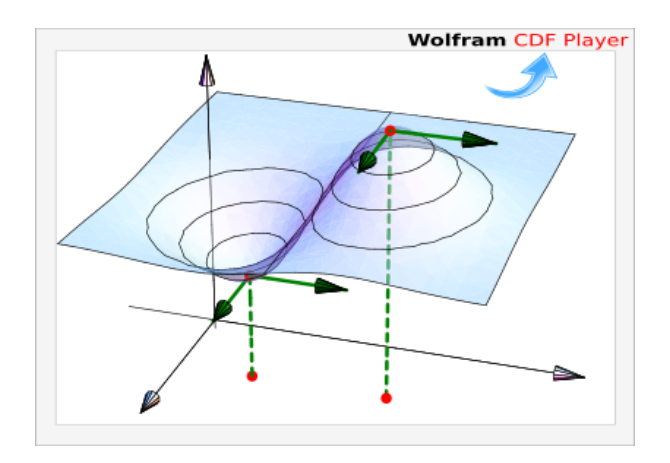

**Wolfram CDF Player** 

v

v

v

#### **Clasificación de puntos críticos**

De manera análoga al caso de una variable, usamos el polinomio de Taylor de segundo orden (como una primera opción) para clasificar puntos críticos. Si  $p \in \mathbb{R}^2$  es un punto crítico de f y  $x = (x, y)$  está en un entorno del <sup>p</sup>, entonces

$$
f(x) - f(p) = \frac{1}{2} [Ah^{2} + 2Bhk + Ck^{2}] + r(x, p) \text{ con }\begin{cases} A = f_{xx}(p) \\ B = f_{xy}(p) \\ C = f_{yy}(p) \end{cases}
$$

Para determinar si en el punto crítico  $p \in \mathbb{R}^2$ , la función f alcanza un máximo o mínimo local, debemos de forma de forma en enterna de n para sabor si  $f(x) \ge f(n)$ . Si en cualquier determinar el signo de  $f(x) - f(p)$  en un entorno de p, para saber si  $f(x) \geq f(p)$  o  $f(x) \leq f(p)$ . Si en cualquier entorno de p hay puntos donde f cambia de signo, entonces tenemos un punto de silla.

La teoría es similar al caso de una variable: En presencia de extremos locales, el signo de f(x) − f(p) es el signo de Ah<sup>2</sup> +2Bhk+ Ck<sup>2</sup> en un entorno suficientemente pequeño de cada punto crítico donde f alcanza máximos o mínimos locales.

Si el determinante H = AC−B<sup>2</sup> > 0 (a veces se denota H = D<sub>2</sub>) entonces la forma cuadrática Ah<sup>2</sup>+2Bhk+ Ck<sup>2</sup>  $\overline{\phantom{a}}$ es siempre positiva o siempre negativa. Si H = AC − B < 0 la forma cuadrática cambia de signo.

con esto se puede establecer que

- a.)  $f(x) f(p) \ge 0$  en un entorno de p si H > 0 y si A > 0
- b.)  $f(x) f(p) \le 0$  en un entorno de p si H > 0 y si A < 0

Si H < 0 entonces, podemos razonar con varios casos. Por simplicidad solo consideremos dos casos con  $A \neq 0$ y C ≠ 0. Si B = 0 entonces A y C tienen signos contrarios, por lo que la forma cuadrática cambia de signo sobre las rectas  $x = 0$  y  $y = 0$ . Si  $B \ne 0$ , entonces la forma cuadrática cambia de signo sobre las rectas  $y = 0$  y By =  $-Ax$ . Entonces se podría establecer, comparando  $f(x) - f(p) \ge 0$  con la forma cuadrática, que p es un punto de silla.

Si H = 0 entonces en general, si A  $\neq$  0 y B  $\neq$  0, hay rectas que pasan por el origen, sobre las que el término  $(Ah + Bk)^2$  se anula, entonces  $f(x) - f(p) = r(x, p)$  sobre estas rectas, es decir, no podemos decir algo acerca del signo.

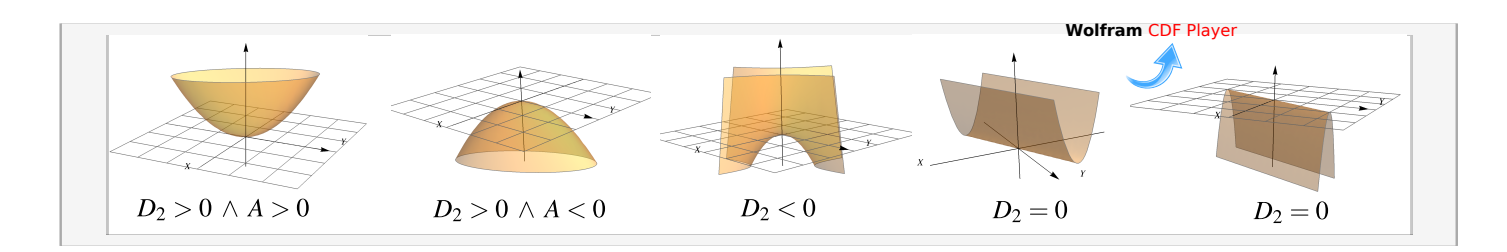

**Figura 7.6:** Forma cuadrática  $Ah^2 + 2Bhk + Ck^2$  para distintos valores de H y A

Específicamente: *Si* f *tiene segundas derivadas continuas y si el determinante* H = AC − B 2 *es positivo, entonces el signo de* f(x) −f(p) *es el signo de* Ah<sup>2</sup> +2Bhk + Ck<sup>2</sup> , *en un entorno suficientemente pequeño de* <sup>p</sup>. *Si el determinante* H *es negativo, entonces* f(x) − f(p) *cambia de signo con la forma cuadrática, en trayectorias contenidas en un entorno de* p (ver [**?**]).

En vista de la anterior afirmación, la clasificación de los puntos críticos depende del signo de la forma cuadrática (si H ≠ 0). El signo de la forma cuadrática es fácil de establecer usando el discriminante H. La idea geométrica es la que se muestra a continuación.

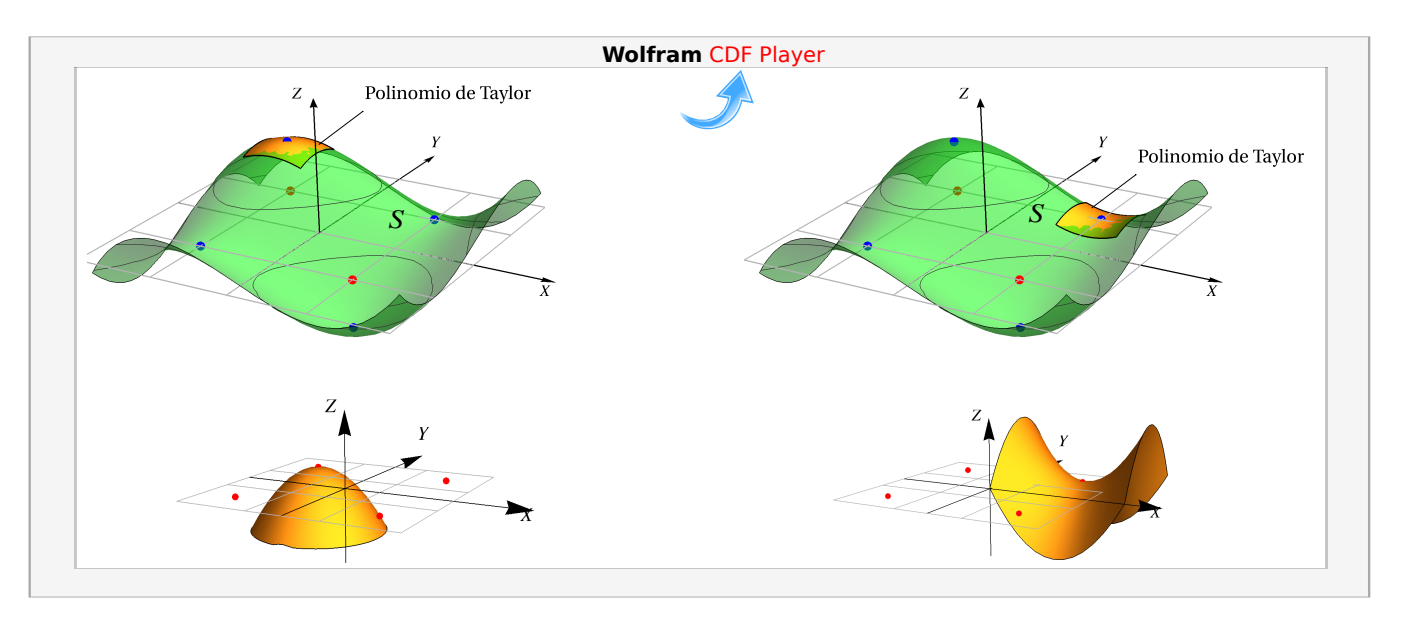

**Figura 7.7:** Polinomio de Taylor  $P_2(x, y)$  y la forma cuadrática, sobre la superficie S

#### **Teorema 7.2 (Condición suficiente).**

Sea  $f: U \subseteq \mathbb{R}^2 \longrightarrow \mathbb{R}$  de clase  $C^2$  en un subconjunto abierto U de  $\mathbb{R}^2$ . Consideremos el "discriminante"  $H(x, y) = f_{xx}(x, y) \cdot f_{yy}(x, y) - [f_{xy}(x, y)]^2$ . Si  $(x_0, y_0) \in U$  es punto crítico de f, entonces

a.) si H( $x_0$ ,  $y_0$ ) > 0 y f<sub>xx</sub>( $x_0$ ,  $y_0$ ) > 0, entonces f alcanza un mínimo local en ( $x_0$ ,  $y_0$ ).

b.) si H( $x_0$ ,  $y_0$ ) > 0 y f<sub>xx</sub>( $x_0$ ,  $y_0$ ) < 0, entonces f alcanza un máximo local en ( $x_0$ ,  $y_0$ ).

c.) Si H( $x_0$ ,  $y_0$ ) < 0, entonces  $(x_0, y_0, f(x_0, y_0))$  es un punto de silla.

El teorema solo da condiciones suficientes: No nos dice algo si  $H(x_0, y_0) = 0$  pues, como ya vimos en este caso, en un entorno de <sup>p</sup>,

$$
f(x) - f(p) = r(x, p)
$$

por lo que no podemos determinar el signo de f(x) – f(p) (ver el ejercicio [7.8.1\)](#page-9-1). En este caso se podría usar otros métodos para clasificar.

En el teorema se puede usar f<sub>yy</sub> en vez de f<sub>xx</sub> pues si  $H(x_0, y_0) > 0$ , ambas tienen el mismo signo.

#### Ejemplo 7.1

Calcule y clasifique los puntos críticos de la función  $f(x, y) = x^3 + 3y - y^3 - 3x$ .

#### Solución:

$$
\text{Puntos crílicos:} \begin{cases} \frac{\partial f}{\partial x} = 0 \\ \frac{\partial f}{\partial y} = 0 \end{cases} \implies \begin{cases} 3x^2 - 3 = 0 \implies x = \pm 1 \\ 3 - 3y^2 = 0 \implies y = \pm 1 \end{cases}
$$

En este caso, cualquier combinación de signos anula el sistema, por eso los puntos críticos son  $(1, 1), (1, -1), (-1, 1)$  y  $(-1, -1)$ .

Clasificación.  $H(x, y) = (6x)(-6y) - (0)^2$ 

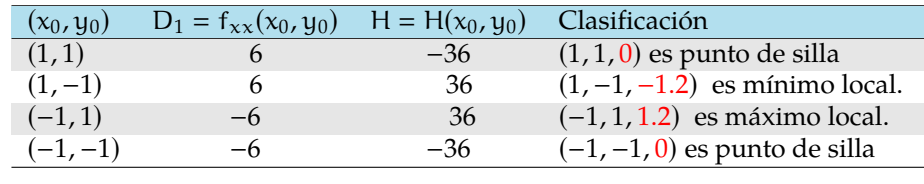

La representación gráfica de f se muestra en al figura.

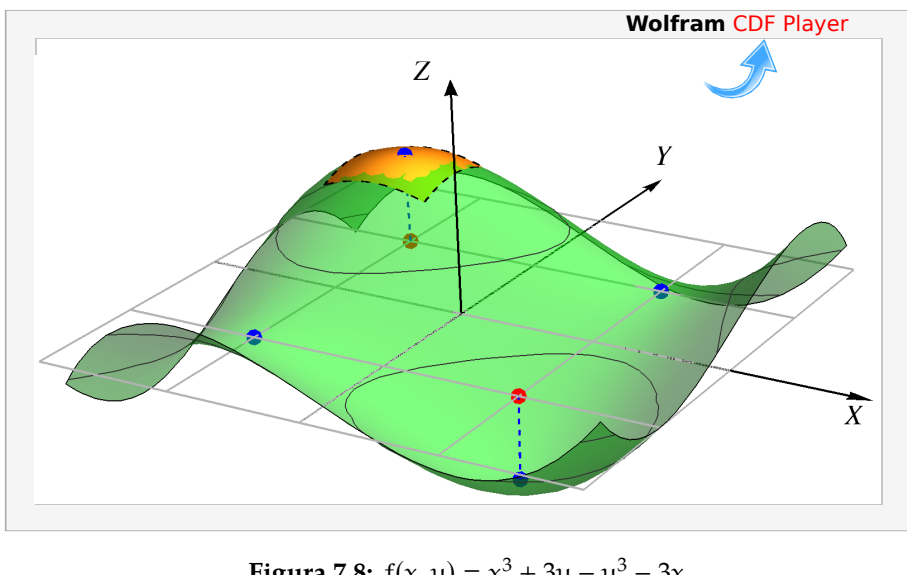

**Figura 7.8:**  $f(x, y) = x^3 + 3y - y^3 - 3x$ 

#### Ejemplo 7.2

Calcule y clasifique los puntos críticos de la función  $f(x, y) = x^4 + y^4 - 2x^2 + 4xy - 2y^2$ 

Solución:

$$
\text{Puntos crílicos:} \begin{cases} \frac{\partial f}{\partial x} = 0 \\ \frac{\partial f}{\partial y} = 0 \end{cases} \implies \begin{cases} 4x^3 + 4y - 4x = 0 \\ 4y^3 - 4y + 4x = 0 \end{cases} \tag{E2}
$$

Sumando miembro a miembro obtenemos  $x^3 + y^3 = 0 \implies x = -y$ .

Ahora sustituimos en la ecuación (E2), queda  $4x^3-4x-4x = 0 \implies x(x^2-2) = 0$ ; con lo cual obtenemos los puntos críticos

$$
(0,0), (\sqrt{2}, -\sqrt{2}), (-\sqrt{2}, \sqrt{2})
$$

Clasificación.  $H(x, y) = (12x^2 - 4)(12y^2 - 4) - (4)^2$ 

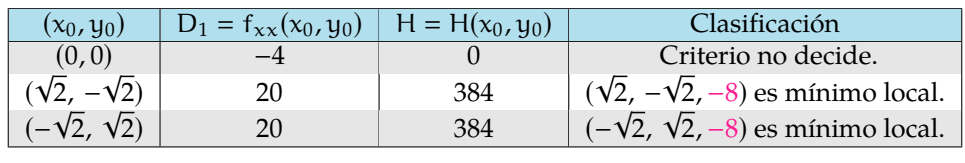

La representación gráfica de f se muestra en al figura. Aunque  $H(0, 0) = 0$  y el criterio no proporciona información, la gráfica a la derecha nos indica que se trata de un punto de silla.

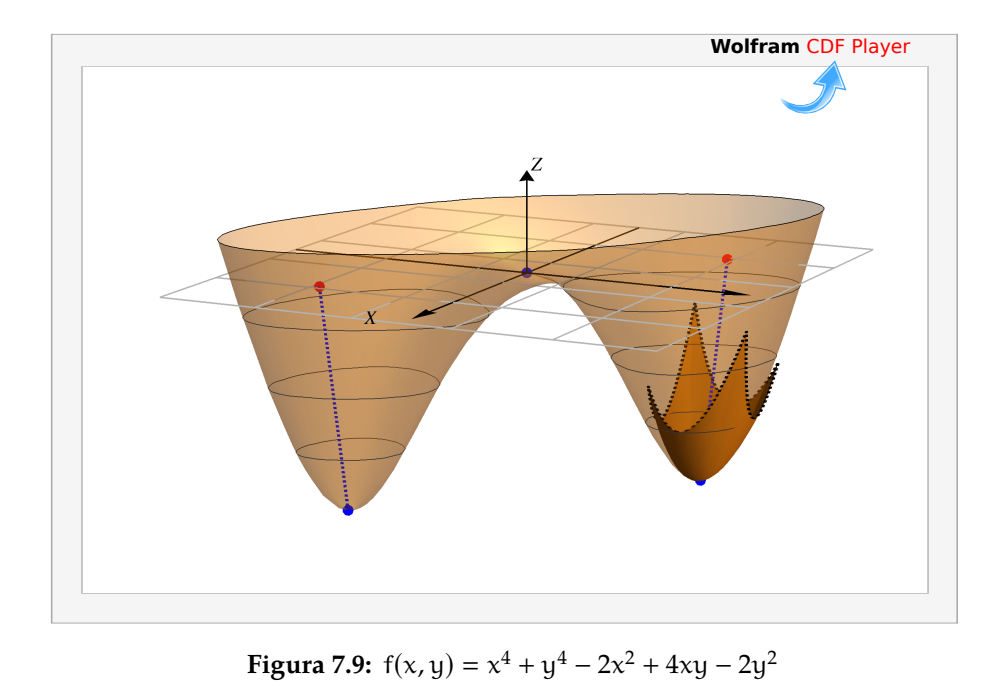

### Ejemplo 7.3

Calcule el volumen de la caja rectangular más grande que esté en el primer octante con tres de sus caras en los planos coordenados y un vértice en el plano  $x + 2y + 3z = 6$ .

Solución: Debemos maximizar V = xyz. Como  $z = 2 - x/3 - 2y/3$ , el volumen de la caja es  $V = xy (2 - x/3 - 2y/3)$ .

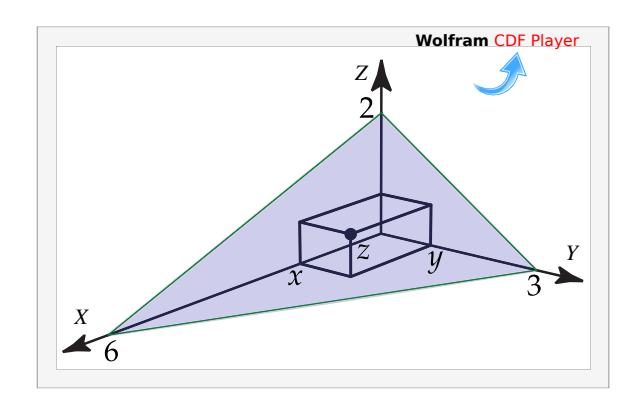

**Puntos críticos.** Nos interesa solo  $x > 0$  y  $y > 0$ . Entonces,

$$
\begin{cases}\n V_x = 0 \\
 V_y = 0\n\end{cases}\n\Longrightarrow\n\begin{cases}\n-\frac{2y}{3}(-3 + x + y) = 0 \\
 -\frac{x}{3}(-6 + x + 4y) = 0\n\end{cases}\n\Longrightarrow\n\begin{cases}\n-3 + x + y = 0 \\
-6 + x + 4y = 0\n\end{cases}\n\Longrightarrow\nx = 2, y = 1.
$$

Clasificación.  $H(x, y) = V_{xx}V_{yy} - V_{xy}^2 = -\frac{2y}{3}$  $\frac{2y}{3} \cdot -\frac{4x}{3}$  $\frac{4x}{3} - \left[\frac{2}{3}\right]$  $\frac{2}{3}(x+2y-3)\Big|^2$ 

Así H(2, 1) = 
$$
4/3 > 0
$$
 y D<sub>1</sub> =  $V_{xx}(2, 1) = -2/3 < 0$ .

Esto nos dice que el volumen es máximo cuando las dimensiones de la caja son  $x = 2$ ,  $y = 1$   $y z = \frac{2}{3}$  $\overline{3}$ . Por otro lado, el volumen máximo es  $\frac{4}{3}$ ul<sup>3</sup>.

#### Ejemplo 7.4

Sea  $z = yxe^{-x} + y^2$ . Calcule y clasifique los puntos críticos de z.

**Solución:** Los **puntos críticos** se obtienen resolviendo el sistema  $\nabla z = (0,0)$ ,

$$
\begin{cases}\n\frac{\partial z}{\partial x} = 0 \\
\frac{\partial z}{\partial y} = 0\n\end{cases}\n\Longrightarrow\n\begin{cases}\ne^{-x}y - e^{-x}xy = 0 \\
e^{-x}x + 2y = 0\n\end{cases}\n\Longrightarrow\n\begin{cases}\ny(1-x) = 0 \Longrightarrow y = 0 \text{ or } x = 1 \\
e^{-x}x + 2y = 0\n\end{cases}
$$
 (E2)

**I caso.** Si  $y = 0$ , sustituimos en (E2) y obtenemos  $x = 0$ .

**II caso** Si  $x = 1$  sustituimos en (E2) y obtenemos  $y = -\frac{1}{2}$  $\overline{2e}$ . Clasificación.  $H(x, y) = 2y e^{-x} (x - 2) - (e^{-x} - e^{-x} x)^2$ 

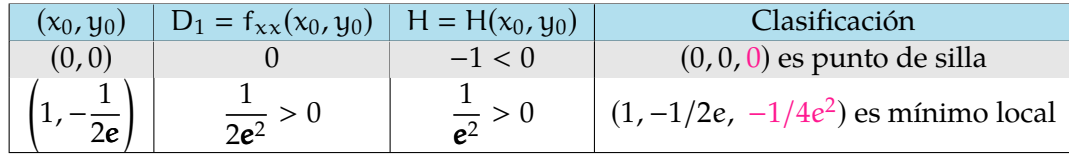

#### Ejemplo 7.5

Sea  $f(x, y) = 6xy - 2x^2y - 3xy^2$ . Calcule y clasifique los puntos críticos de f.

**Solución:** Los **puntos críticos** se obtienen resolviendo el sistema  $\nabla f = (0,0)$ ,

■

$$
\begin{cases}\n\frac{\partial f}{\partial x} = 0 \\
\frac{\partial f}{\partial y} = 0\n\end{cases}\n\implies\n\begin{cases}\n6y - 4xy - 3y^2 = 0 \\
6x - 2x^2 - 6xy = 0\n\end{cases}\n\implies\n\begin{cases}\ny(6 - 4x - 3y) = 0 \implies y = 0 \text{ or } y = \frac{6 - 4x}{3} \\
6x - 2x^2 - 6xy = 0\n\end{cases}
$$
 (E2)

- Si  $y = 0$ , al sustituir en la ecuación (E2) obtenemos los puntos críticos  $(0, 0)$ ,  $(3, 0)$ .
- Si y =  $\frac{6-4x}{2}$  $\frac{1}{3}$ , al sustituir en la ecuación (E2) obtenemos los puntos críticos (0, 2),  $\left(1, \frac{2}{3}\right)$ 3 Ι

Clasificación.  $H(x, y) = (-4y)(-6x) - [6 - 4x - 6y]^2$ 

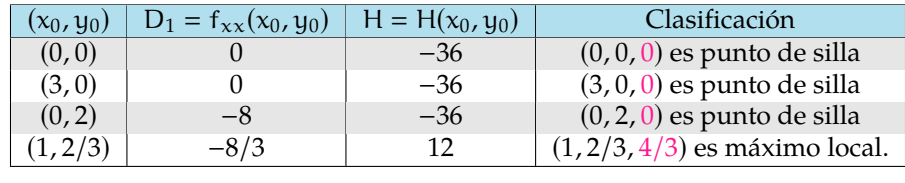

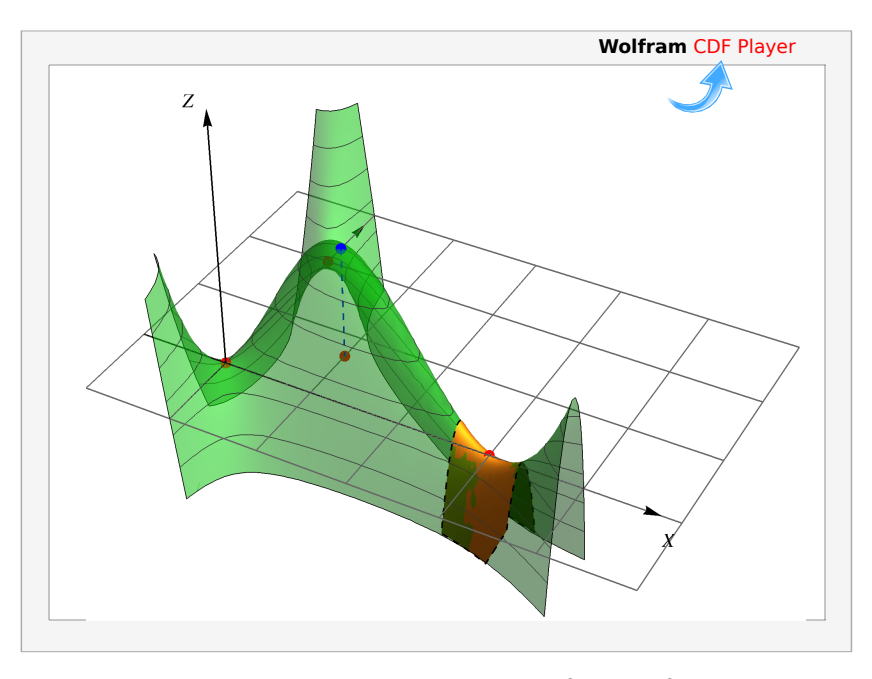

**Figura 7.10:**  $f(x, y) = 6xy - 2x^2y - 3xy^2$ 

### Ejemplo 7.6

Sea  $z = x^2y^2 - x - y$ . Calcule y clasifique los puntos críticos de z.

 $\Bigg\}$ 

 $\overline{\mathcal{L}}$ J.

Solución: Los puntos críticos se obtienen resolviendo el sistema  $\nabla z = (0,0)$ ,

$$
\frac{\partial z}{\partial x} = 0
$$
\n
$$
\frac{\partial z}{\partial y} = 0
$$
\n
$$
\begin{cases}\n2xy^2 - 1 = 0 & \text{(E1)} \\
2x^2y - 1 = 0 & \text{(E2)}\n\end{cases}
$$

Como  $y = 0$  *no es solución*, podemos despejar  $x = \frac{1}{2}$  $\frac{1}{2y^2}$  de (E1). Ahora sustituimos en (E2) y obtenemos

7.8. EJERCICIOS [\(https://tecdigital.tec.ac.cr/servicios/revistamatematica/\).](https://tecdigital.tec.ac.cr/servicios/revistamatematica/ ) 10

$$
y = \sqrt[3]{\frac{1}{2}}
$$
. Entonces tenemos el punto crítico <sup>1</sup>  $\left(\sqrt[3]{\frac{1}{2}}, \sqrt[3]{\frac{1}{2}}\right)$ .

Clasificación.  $H(x, y) = 2y^2 \cdot 2x^2 - (4xy)^2$ 

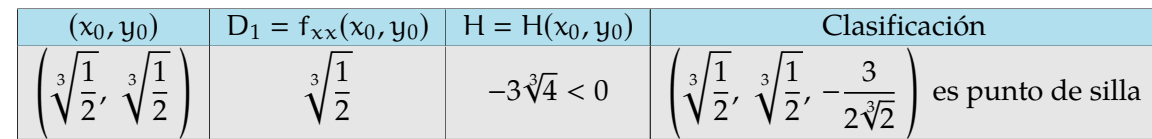

<span id="page-9-2"></span><sup>1</sup>Este punto también lo podríamos encontrar multiplicando a ambos lados la ecuación 1 por x y la ecuación 2 por y y sustitutir  $2x^2y^2 = x$  en la ecuación 2.

#### Ejemplo 7.7

Calcule y clasifique los puntos críticos de la función  $f(x, y) = x^2$ 

Solución: Primero calculamos los puntos críticos

$$
\begin{cases} f_x = 2x = 0 \\ f_y = 0 = 0 \end{cases}
$$

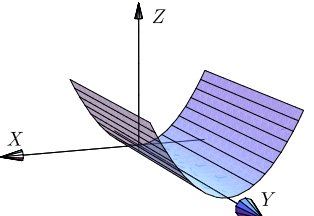

El sistema tiene infinitas soluciones de la forma (0, <sup>y</sup>). Así que tenemos un número infinito de puntos críticos. H(x, y) = (2)(0) – (0)<sup>2</sup> = 0 así que este criterio no da información aunque, de acuerdo a la gráfica<br>se trata de puntos donde fi alcanza mínimos locales , se trata de puntos donde f alcanza mínimos locales.

# <span id="page-9-0"></span>**7.8 Ejercicios**

- <span id="page-9-3"></span><span id="page-9-1"></span>**[R](#page-10-1) 7.8.1** Calcule y clasifique los puntos críticos de la función  $f(x, y) = -3x^2y + x^2 + xy^3$
- <span id="page-9-4"></span>**[R](#page-10-2) 7.8.2** Calcule y clasifique los puntos críticos de la función  $f(x, y) = x^4 + y^4 - 4xy + 1$ .
- <span id="page-9-5"></span>**[R](#page-11-0) 7.8.3** Determine y clasifique los puntos críticos de  $f(x, y) = x^3 + 3xy^2 - 3x^2 - 3y^2 + 4$ .

<span id="page-9-6"></span>**[R](#page-11-1) 7.8.4** Sea  $z = xy + \frac{a}{a}$  $\chi$  $+\frac{b}{-}$  $\frac{0}{y}$  la ecuación de una superficie (con a y b constantes). Si P = (1, 2) es un punto crítico de <sup>z</sup>, determine si en <sup>P</sup> la función *alcanza* un máximo relativo, un mínimo relativo o un punto de silla.

<span id="page-9-7"></span>**[R](#page-11-2) 7.8.5** Calcular y clasificar los puntos críticos de  $z = 4x^2 - xy + y^2$ .

<span id="page-9-8"></span>**[R](#page-11-3) 7.8.6** Calcule y clasifique los puntos críticos de  $z = (x^2 - y^2)e^{-x^2 - y^2}$ .

■

■

**Wolfram** [CDF Player](https://tecdigital.tec.ac.cr/servicios/revistamatematica/Libros/LibrosCDF/CSCDF/cdfCap6-CSCDFEjercicio4.1.cdf)

- **[R](#page-13-0) 7.8.7** Hallar el punto del paraboloide P :  $z = x^2 + y^2 + 2$  más cercano al punto  $Q = (2, 2, 2)$ .
- <span id="page-10-4"></span><span id="page-10-3"></span>**[R](#page-13-1) 7.8.8** Calcule y clasifique los puntos críticos de  $z = 4xy - 2x^2 - y^4$
- <span id="page-10-5"></span>**[R](#page-13-2) 7.8.9** ¿Cuáles deben ser las dimensiones de un envase de forma rectangular, de volumen de 10  $\text{cm}^3$  y costo mínimo, si el material de los lados de la caja cuestan 10 colones el centímetro cuadrado y el material de la tapa y el fondo cuestan 20 colones el centímetro cuadrado?. **Wolfram** [CDF Player](https://tecdigital.tec.ac.cr/servicios/revistamatematica/Libros/LibrosCDF/CSCDF/cdfCap6-CSCDFEjercicio49.cdf)
- <span id="page-10-6"></span>**[R](#page-14-0) 7.8.10** Calcule y clasifique los puntos críticos de  $z = \frac{x^3}{2}$  $\overline{3}$  $-\frac{x^2}{x}$  $\overline{2}$  $-\frac{3xy^2}{2}$  $\frac{xy^2}{2} + y^3$
- <span id="page-10-7"></span>**[R](#page-14-1) 7.8.11** Calcule el volumen de la caja de base rectángular más grande, que tenga caras en los planos  $x = 0$ ,  $y = 0$ ,  $z = 0$ , en el primer octante, y un vértice en el plano  $2x + 2y + 2z = 10$  (haga un dibujo).
- <span id="page-10-8"></span>**[R](#page-14-2) 7.8.12** Resuelva el ejercicio anterior si el plano tiene ecuación  $\frac{x}{x}$ a  $+\frac{y}{x}$ b  $+\frac{z}{-}$  $\frac{2}{c}$  = 1, con a, b, c números positivos.

<span id="page-10-9"></span>**[R](#page-14-3) 7.8.13** Encuentre las dimensiones da la caja rectángular de máximo volumen, si el área de su superficie total debe ser de 64cm<sup>2</sup>

<span id="page-10-10"></span>**[R](#page-14-4) 7.8.14** Sea  $z = yxe^{-x} + y^2$ . Calcule y clasifique los puntos críticos de z.

# <span id="page-10-0"></span>**7.9 Solución de los ejercicios**

<span id="page-10-1"></span>7.8.1 **(R)** 
$$
f_y = -3x^2 + 3xy^2 = 0 \implies x = 0 \text{ V } x = y^2
$$

Los puntos críticos son  $(0, 0)$  y P =  $\left(\frac{4}{25}\right)$  $\overline{25}'$ 2 5 ). En  $(0,0)$  el criterio no decide, en  $\Big(\frac{4}{25}\Big)$  $\overline{25}'$ 2  $\left(\frac{2}{5}, f(P)\right)$  es punto de silla.

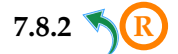

**[7.8.2](#page-9-4) R** Puntos críticos.

<span id="page-10-2"></span>
$$
\begin{cases}\n\frac{\partial f}{\partial x} = 4x^3 - 4y = 0 \implies y = x^3, \\
\frac{\partial f}{\partial y} = 4y^3 - 4x = 0 \implies x(x^8 - 1) = 0 \implies \begin{cases}\nx = 0 \\
x = \pm 1\n\end{cases}
$$

Puntos críticos:  $(0, 0)$ ,  $(1, 1)$ ,  $(-1, -1)$ .

Clasificación.  $H(x, y) = f_{xx} \cdot f_{yy} - (f_{xy})^2 = 12x^2 \cdot 12y^2 - 16$ .

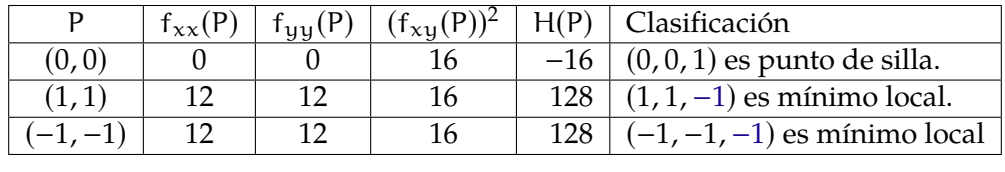

7.9. SOLUCIÓN DE LOS EJERCICIOS [\(https://tecdigital.tec.ac.cr/servicios/revistamatematica/\).](https://tecdigital.tec.ac.cr/servicios/revistamatematica/ ) 12

<span id="page-11-0"></span>7.8.3   
\n
$$
\begin{cases}\nf_x = 3x^2 + 3y^2 - 6x = 0 \quad \text{(E1)} \\
f_y = 6xy - 6y = 0 \quad \text{(E2)}\n\end{cases}\n\implies\n\begin{cases}\n3(x^2 + y^2 - 2x) = 0 \\
6y(x - 1) = 0 \implies y = 0 \text{ or } x = 1.\n\end{cases}
$$
\n• Si  $y = 0$ , substituyendo en (E1) queda  
\n
$$
3(x^2 - 2x) = 0 \implies x = 0, \quad x = 2.
$$
\n
$$
x = 2.
$$
\n
$$
3(y^2 - 1) = 0 \implies y = 1, \quad y = -1.
$$

Finalmente, tenemos cuatro puntos críticos:  $(0,0)$ ,  $(2,0)$ ,  $(1,1)$  y  $(1,-1)$ .

Clasificación.

$$
H(x, y) = f_{xx} \cdot f_{yy} - (f_{xy})^2 = (6x - 6) \cdot (6x - 6) - 36y^2.
$$

- En  $(0, 0)$  f alcanza un máximo relativo, pues H $(0, 0) = 36 > 0$  y f<sub>xx</sub> $(0, 0) = -6 < 0$ .
- En (2, 0) f alcanza un mínimo relativo pues H(2, 0) = 36 > 0 y f<sub>xx</sub>(2, 0) = 6 > 0.
- En  $(1, 1)$  f no alcanza un extremo pues H $(1, 1) = -36 < 0$  (punto de silla).
- En  $(1, -1)$  f no alcanza un extremo pues H $(1, -1) = -36 < 0$  (punto de silla).

<span id="page-11-1"></span>**[7.8.4](#page-9-6) R** Como  $P = (1, 2)$  es punto crítico, las derivadas parciales de z se anulan en P, es decir  $\left\{\rule{0cm}{0.15mm}\right\}$  $\begin{array}{c} \n\end{array}$ J. ∂z ∂x  $\Big|_{(1,2)}$  $= 0$ ∂z ∂x  $\begin{array}{c} \hline \end{array}$  $(1,2)$  $= 0$  $\Rightarrow$  $\bigg\vert$ J.  $\left(y - \frac{a}{a}\right)$  $\left.\frac{a}{x^2}\right)\right|_{(1,2)}$  $= 0$  $\left(x-\frac{b}{b}\right)$  $\overline{y^2}$  $\bigg) \bigg|_{(1,2)}$  $= 0$  $\Rightarrow$  $\overline{\mathcal{L}}$ J.  $2-\frac{a}{a}$  $\frac{a}{1^2} = 0$  $1-\frac{b}{2}$  $\frac{0}{2^2} = 0$  $\implies$  a = 2 y b = 4 Ahora,  $H(x, y) = \left(\frac{2a}{x^3}\right)$  $\overline{x^3}$  $\frac{2b}{2}$  $\overline{y^3}$  $-1^2 = \frac{4}{7}$  $\overline{x^3}$  $\frac{8}{3}$  $\overline{y^3}$  $\Big)$  – 1.

• H(1, 2) = 3 y  $z_{xx}(1, 2) = 4 > 0$ . Luego, en el punto P = (2, 1) z alcanza un mínimo relativo.

<span id="page-11-2"></span>**[7.8.5](#page-9-7) R**

J.

• Puntos críticos: Resolvemos el sistema,

$$
\begin{cases}\n z_x = 8x - y = 0 \implies 8x = y \\
 z_y = -x + 2y = 0 \implies 2y = x\n\end{cases}\n\implies 16y = y \implies y = 0
$$

así, el único punto crítico es (0, <sup>0</sup>).

<span id="page-11-3"></span>• Test: H(x, y) =  $8 \cdot 2 \cdot -(-1)^2 = 15$  (es constante) y puesto que  $z_{xx} = 8 > 0$ , entonces = (0, 0, 0) es un mínimo relativo.

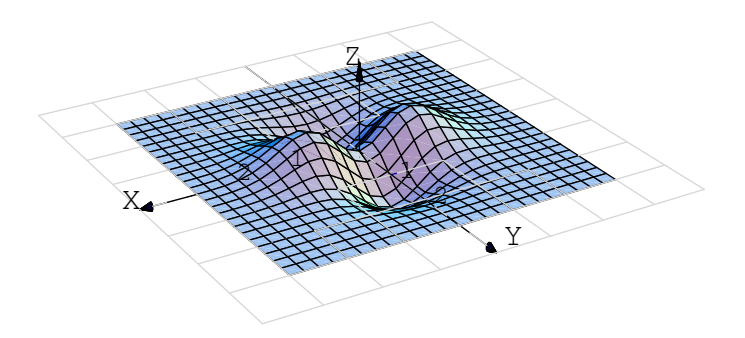

• Puntos críticos: El sistema es 
$$
\begin{cases} z_x = 2xe^{-x^2-y^2} - 2xe^{-x^2-y^2}(x^2-y^2) = 0\\ z_y = -2ye^{-x^2-y^2} - 2ye^{-x^2-y^2}(x^2-y^2) = 0 \end{cases}
$$

Simplificando queda  $\begin{cases} e^{-x^2-y^2}2x(1-x^2+y^2) = 0 \end{cases}$  $-e^{-x^2-y^2}2y(1+x^2-y^2) = 0$ 

como  $e^{-x^2-y^2} > 0$  entonces nos queda el sistema

 $\int 2x(1-x^2+y^2) = 0$  $-2y(1 + x^2 - y^2) = 0$ 

Tenemos 4 casos:

- caso 1.)  $2x = 0$  y  $2y = 0$ . Entonces  $x = 0$  y  $y = 0$ .
- caso 2.)  $2x = 0$  y  $(1 + x^2 y^2) = 0$ . Entonces  $x = 0$  y  $y = \pm 1$
- caso 3.)  $-2y = 0$  y  $(1 x^2 + y^2) = 0$ . Entonces  $y = 0$  y  $x = \pm 1$
- caso 4.)  $(1 x^2 + y^2) = 0$  y  $(1 + x^2 y^2) = 0$ . Este caso es inconsistente pues quedaría

$$
x^2 - y^2 = 1 \qquad y \qquad x^2 - y^2 = -1
$$

• Test: Calculamos H y evaluamos cada uno de los cinco puntos.

$$
z_{xx} = 2e^{-x^2 - y^2}(2x^4 - x^2(2y^2 + 5) + y^2 + 1)
$$
  
\n
$$
z_{yy} = 2e^{-x^2 - y^2}(x^2(2y^2 - 1) - 2y^4 + 5y^2 - 1)
$$
  
\n
$$
z_{xy} = 4xye^{-x^2 - y^2}(x^2 - y^2)
$$

Luego tenemos:

- Para  $P = (0, 0, 0)$ ,  $H(P) = -4$ . P es un punto de silla.
- Para  $(0, 1, -1/e)$ , H(P) = 2.165 > 0  $z_{xx} = 1.47 < 0$ . Se trata de un mínimo relativo.
- Para  $(0, -1, -1/e)$ , H(P) = 2.165 > 0  $z_{xx} = 1.47 < 0$ . Se trata de un mínimo relativo.
- Para  $(1, 0, 1/e)$ , H(P) = 2.165 > 0  $z_{xx} = -1.47 < 0$ . Se trata de un máximo relativo.
- Para  $(-1, 0, -1/e)$ , H(P) = 2.165 > 0  $z_{xx} = -1.47 < 0$ . Se trata de un máximo relativo.

**[7.8.7](#page-10-3) R** La distancia del punto al paraboloide es  $d(x, y) = \sqrt{(x - 2)^2 + (y - 2)^2 + (x^2 + y^2)^2}$ 

Puntos críticos: Debemos resolver el sistema

<span id="page-13-0"></span> $x - 2 + 2x(x^2 + y^2) = 0$  $y - 2 + 2y(y^2 + y^2) = 0$ 

Como  $x = 0$ ,  $y = 0$  no es solución del sistema, podemos asumir que  $x \neq 0$  y  $y \neq 0$ . Luego, despejando  $x^2 + y^2 = \frac{2-x}{2}$  $\frac{-x}{2x} = \frac{2-y}{2y}$  $\frac{-y}{2y}$   $\implies$   $x = y$ .

Ahora, sustiyendo x = y en cualquiera de las ecuaciones, obtenemos  $x - 2 + 4x^3 = 0$ . La calculadora nos da las soluciones  $x = 0.68939835...$ ,  $y = 0.68939835...$ 

Clasificación. H(x, y) = [(1+4x<sup>2</sup>+2(x<sup>2</sup>+y<sup>2</sup>)]·[1+4y<sup>2</sup>+2(x<sup>2</sup>+y<sup>2</sup>)]−16x<sup>2</sup>y<sup>2</sup>. Evaluamos H(0.68939835..., 0.68939835...) =<br>19.4466 > 0 y f (0.68939835 = 0.68939835 = ) > 0 os docir el punto en el paraboloido dóndo s 19.4466... > 0 y f<sub>xx</sub>(0.68939835..., 0.68939835...) > 0, es decir, el punto en el paraboloide dónde se alcanza la distancia mínima al punto (2, <sup>2</sup>, <sup>2</sup>) es (0.68939835..., <sup>0</sup>.68939835..., <sup>z</sup>(0.68939835..., <sup>0</sup>.68939835...)).

<span id="page-13-1"></span>**[7.8.8](#page-10-4) R**  $\bigcap$  **R** Los puntos críticos son  $(0, 0)$ ,  $(1, 1)$  y  $(-1, -1)$ 

<span id="page-13-2"></span>**[7.8.9](#page-10-5) R** Suponga que las dimensiones de la caja son x cm de ancho, y cms de largo y z cms de alto, entonces su volumen es :

$$
10 = xyz \implies z = \frac{10}{xy}
$$

Por otro lado, el costo total esta dado por  $c(x, y, z) = 20xz + 20yz + 40xy$ 

De donde obtenemos que

$$
c(x,y) = \frac{200}{x} + \frac{200}{y} + 40xy
$$

Calculando las derivadas parciales, formamos el siguiente sistema

$$
\begin{cases}\n\frac{\partial c}{\partial x} = 40y - \frac{200}{x^2} = 0 & \text{(E1)} \\
\frac{\partial c}{\partial y} = 40x - \frac{200}{y^2} = 0 & \text{(E2)}\n\end{cases}
$$

Multiplicando por (E1) por x a ambos lados y (E2) por y ambos lados, obtenemos  $x = y$ . Sustituyendo en (E1) obtenemos  $x = y = \sqrt[3]{5}$ 

7.9. SOLUCIÓN DE LOS EJERCICIOS [\(https://tecdigital.tec.ac.cr/servicios/revistamatematica/\).](https://tecdigital.tec.ac.cr/servicios/revistamatematica/ ) 15

 $H(x, y) = \frac{160000}{x^3 y^3}$  $\overline{x^3y^3}$ − 1600 y al evaluar en el punto P = (  $\frac{3}{2}$ 5,  $\sqrt[3]{5}$ ), tenemos que  $((\sqrt[3]{5})$ 5, √3 <sup>5</sup>, <sup>120</sup>√<sup>3</sup> 5) es un mínimo local.

Respuesta: Las dimensiones de la caja con costo mínimo son  $x =$  $\frac{3}{l}$  $\overline{5}$ ,  $y =$  $\frac{3}{l}$  $\frac{1}{5}$  y z = 10/  $\sqrt[3]{25}$ .

<span id="page-14-0"></span>**[7.8.10](#page-10-6) R**  $\Big\}$  $z_x = x^2 - x - \frac{3y^2}{2}$  $\frac{9}{2}$  = 0 (E1)

Sustituyendo  $y = 0$  en  $(E1)$  se obtienen los puntos críticos (0, <sup>0</sup>) <sup>y</sup>  $(1, 0)$ 

 $z_y = 3y^2 - 3xy$  = 0  $\implies 3y(y - x) = 0 \implies y = 0 \quad \forall y = x$ Sustituyendo  $y = x$  en (E1) se obtiene otro punto crítico, (−2, <sup>−</sup>2)

$$
H(x,y) = (2x - 1)(6y - 3x) - 9y^2 \implies \begin{cases} H(0,0) = 0 & \therefore \text{ el criterio no decide} \\ H(1,0) = -3, & \therefore \quad (1,0,-1/6) \text{ es punto de silla} \\ H(-2,-2) = -6 & \therefore \quad (-2,-2,-2/3) \text{ es punto de silla} \end{cases}
$$

 $\overline{\mathcal{L}}$ 

<span id="page-14-1"></span>**[7.8.11](#page-10-7) R** El volumnes es  $V = xyz$ .

 $V = xyz = xy(5-x-y)$  con  $x > 0$  y y > 0. El volumen es máximo si  $x = y = \frac{5}{2}$  $\frac{3}{3}$ , es decir, el volumen máximo es  $V = \frac{125}{25}$ 27

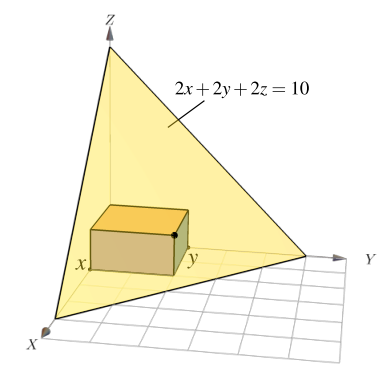

<span id="page-14-2"></span> $V = xyz = xy(c(-\frac{x}{c}))$ a − y b + 1 ) con <sup>x</sup>, <sup>y</sup>, <sup>a</sup>, <sup>b</sup>, <sup>c</sup> todos positivos. El volumen es máximo si  $x = \frac{a}{2}$  $\frac{a}{3}$ ,  $y = \frac{b}{3}$  $\frac{b}{3}$ , es decir, el volumen máximo es  $V = \frac{abc}{27}$ 27

<span id="page-14-3"></span>**[7.8.13](#page-10-9) R** El área de la superficie es  $S(x, y, h) = 2xh + 2yh + 2xy = 64$ . Despejando h obtenemos que le volumen es  $V = xy \frac{32 - xy}{y}$  $\frac{2-xy}{x+y}$ . Resolviendo  $\nabla V = (0,0)$  obtenemos  $x = y = \sqrt{32/3}$ .

<span id="page-14-4"></span>**[7.8.14](#page-10-10) <b>R** Puntos críticos: (0, 0) y (1, −1/2e). El punto (0, 0, 0) es punto de silla y en (1, −1/2e) la función alcanza un mínimo local.

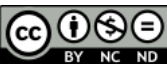

BY NC ND Este material se distribuye bajo licencia Creative Commons "Atribución-NoComercial-SinDerivadas 4.0 Internacional" (CC BY-NC-ND 4.0) (ver; [https:](https://creativecommons.org/licenses/by-nc-nd/4.0/deed.es) [//creativecommons.org/licenses/by-nc-nd/4.0/deed.es](https://creativecommons.org/licenses/by-nc-nd/4.0/deed.es))

#### Citar como:

Walter Mora F. *Cálculo en Varias Variables. Visualización interactiva.* (2019) 2da ed. [ebook] Cartago, Costa Rica. Revista digital, Matemática, Educación e Internet. [https://tecdigital.tec.ac.cr/](https://tecdigital.tec.ac.cr/servicios/revistamatematica/material_didactico/libros/ ) [servicios/revistamatematica/material\\_didactico/libros/](https://tecdigital.tec.ac.cr/servicios/revistamatematica/material_didactico/libros/ ).

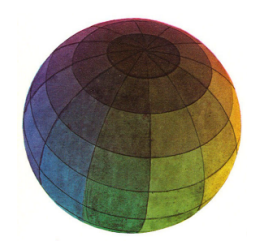

#### Revisado: Julio, 2022

Versión actualizada (correcciones, nuevos ejemplos y ejercicios) de este libro y las aplicaciones CDF: [https://tecdigital.tec.ac.cr/servicios/revistamatematica/material\\_didactico/libros/](https://tecdigital.tec.ac.cr/servicios/revistamatematica/material_didactico/libros/)

<http://www.matematicainteractivacr.com/>